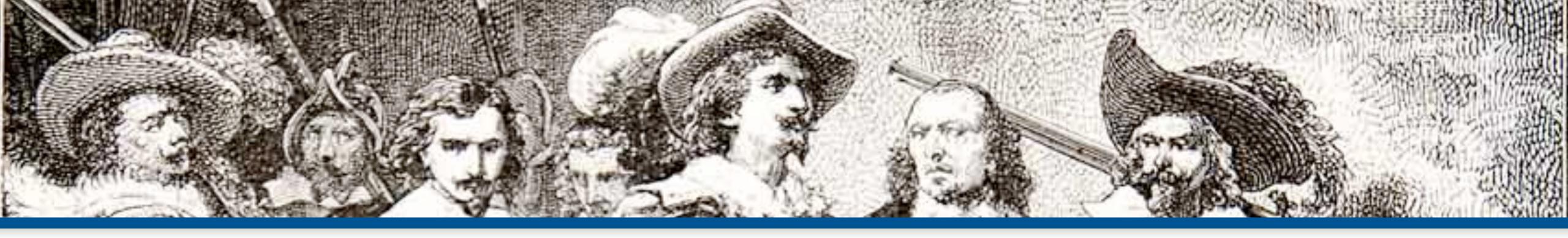

# Caching Best Practices

#### **By: Eli White CTO & Founding Partner:** musketeers.me Managing Editor & Conference Chair: php[architect] - phparch.com

eliw.com - @eliw

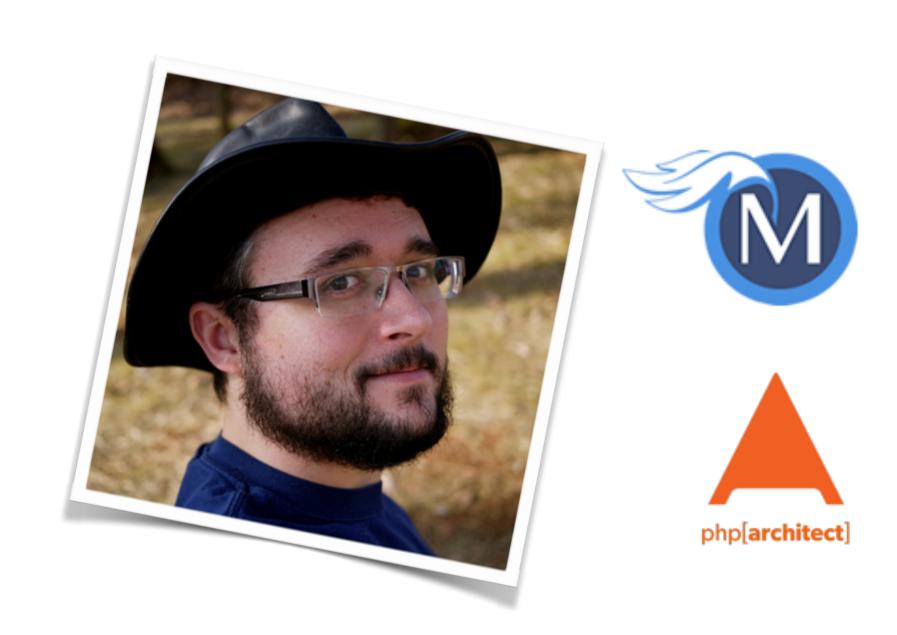

# Caching

#### ...why bother?

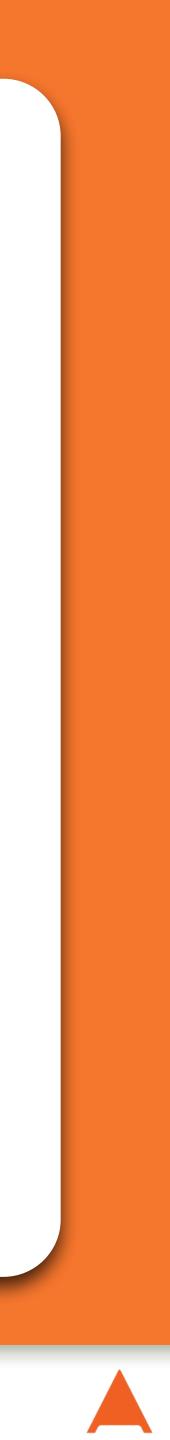

# Why Caching?

Facebook Twitter Flickr eBay

Simply put, it's necessary to relieve the load from more expensive tasks, such as database and API access.

No popular application can survive serving completely dynamic data upon every request, so they all cache:

> WordPress.com Wikipedia Craigslist Youtube

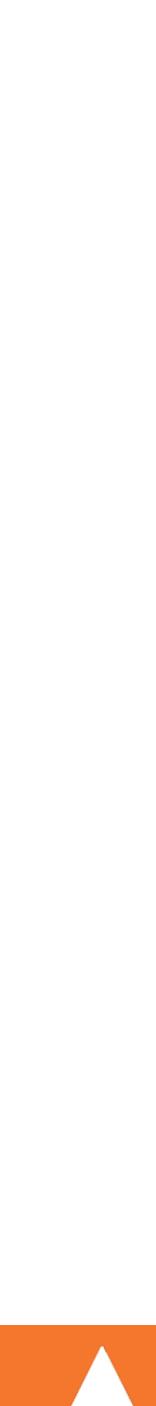

Caching Best Practices - Eli White - Midwest PHP - March 5th, 2016

It's often said that there are two hard things in computer programming: cache invalidation, naming things, and off-by-one errors.

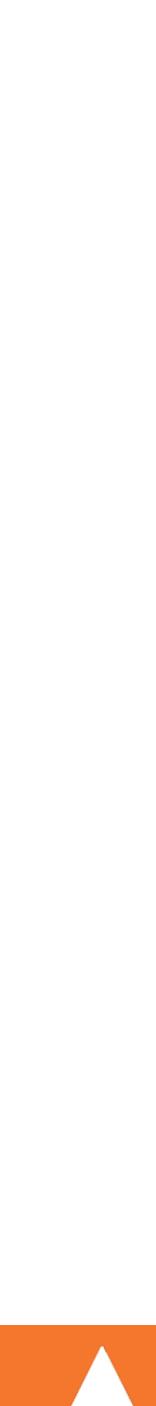

# But my Data Changes!

## The usual response to why someone can't cache.

## Yet, Facebook can do caching. So how do they do it?

The trick is in caching small pieces of data that change less often, invalidating when it changes, and/or living with stale data for short periods of time.

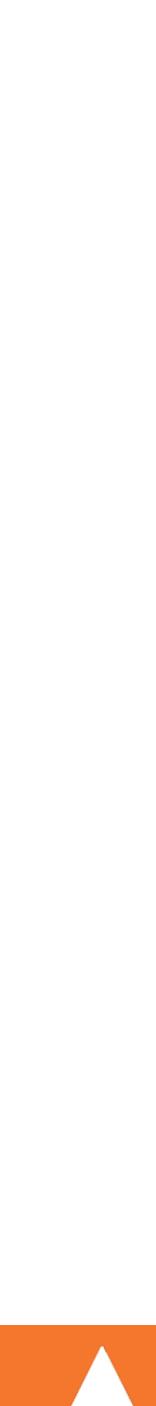

# Opcode Caches

#### ...let's clear the air here first.

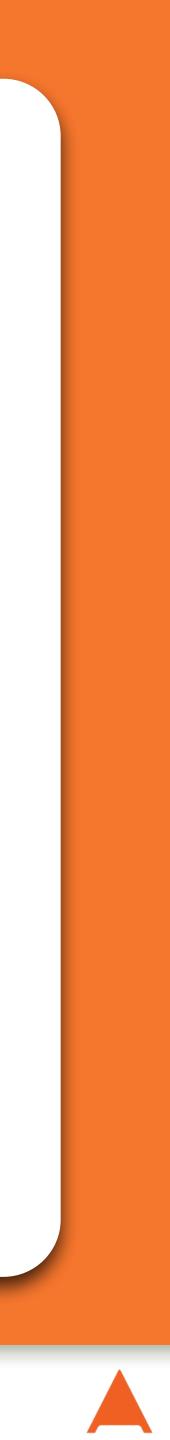

# Not this talk

Not actually what this talk is focused on however...

PHP recompiles your program every time that it is run into a machine readable language, called opcodes.

- An opcode cache stores the compilation in memory and just re-executes it when called a second time.
  - Make sure you are running one!

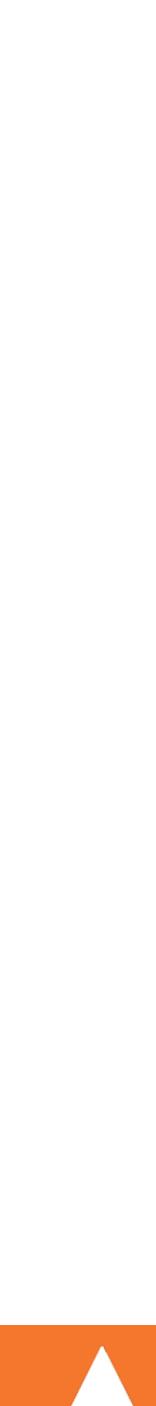

# Opcode Cache Options

- APC (Alternative PHP Cache) http://pecl.php.net/package/APC
  - Works on PHP 4.0+ Windows, Linux, Mac
  - Also includes a user cache (more on this later)
- OPcache http://php.net/opcache

  - Works on PHP 5.2+ Windows, Linux, Mac • Bundled with PHP as of 5.5
- WinCache http://www.iis.net/expand/WinCacheForPHP • Works on PHP 5.2+ – IIS/Windows only

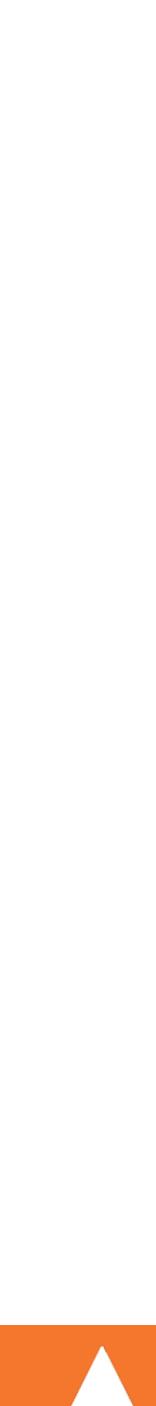

# Caching Methodologies

#### ...so how we do this?

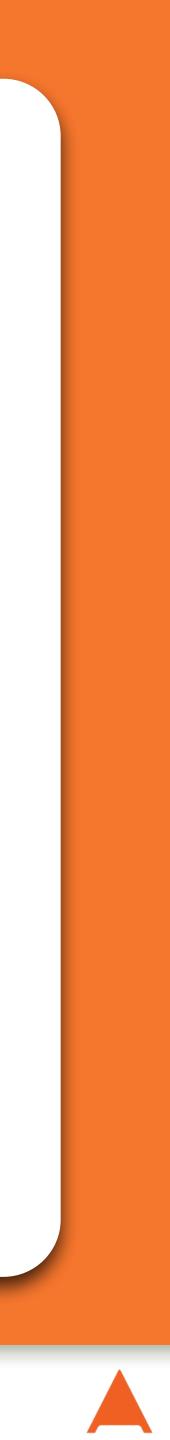

# Caching Methodologies

## Whole Page

- Literally caching the entire generated HTML page.
- Best left to well configured proxies, not flexible.

## Partial Page

- Caching snippets of your HTML (widgets) that are static.
- Allows a broader cache, with a little more flexibility.

## Database Queries

- A simple method is just to wrap all DB queries in cache.
- Simpler, more re-usable, but not as flexible as...

## Biggest-Smallest Reusable Object

- Caching processed data in it's most re-usable form.
- More complicated to code, but most flexible.

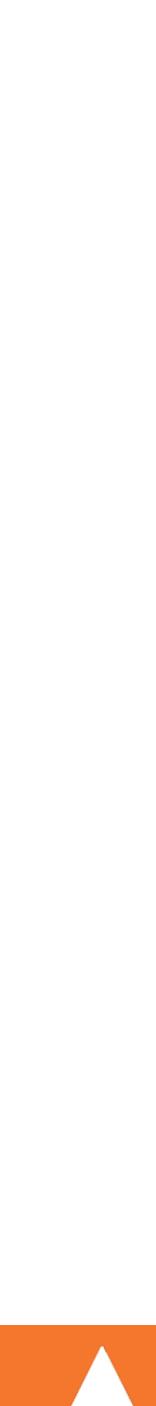

Briefly: MySQL Query Cache

#### Yes this cache exists and can give you some gains.

and each database slave has its own.

one user and invalidate all user caches.

Caching Best Practices - Eli White - Midwest PHP - March 5th, 2016

- Do not rely upon it, as it's very specific to the query cached,
- Also any update invalidates all caches for that table. Update

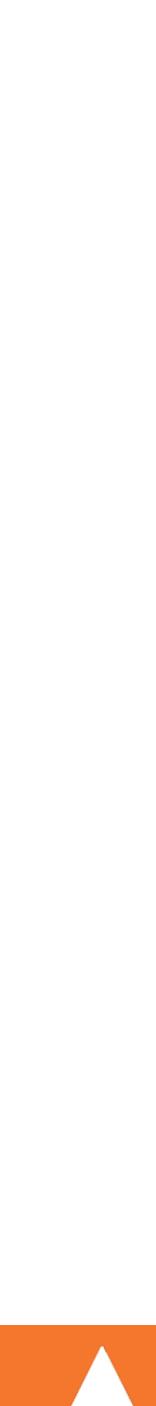

Briefly: Nginx, PHP-FPM & Varnish

Nginx is a very fast webserver, and can act as a whole page cache & proxy. Often configured on the same server to serve static files, while passing on PHP requests to Apache.

Through the use of PHP-FPM (a standalone process running PHP), you can even configure Nginx to host PHP directly.

Varnish is a dedicated caching proxy, often used instead of Nginx for that purpose as well.

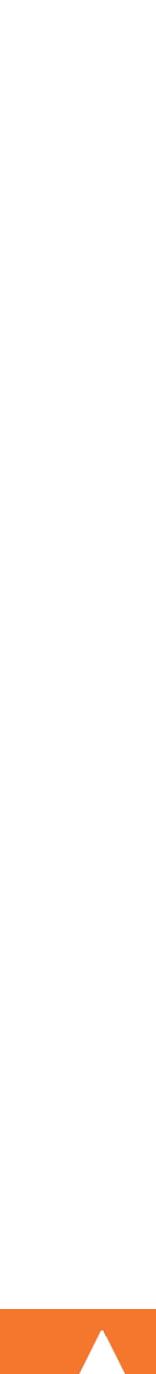

## Cache Invalidation Strategy time expiration

- Easiest & most commonly used.
- Simply set a time limit for how long the cache will last. • Next request for data after expiration, will reload cache.

it's OK to just ignore this problem.

NOTE: Can cause cache hammering, where multiple rapid requests cause duplicate reload requests. You can attempt to fix this via using locking or other tricks, but 99% of the time,

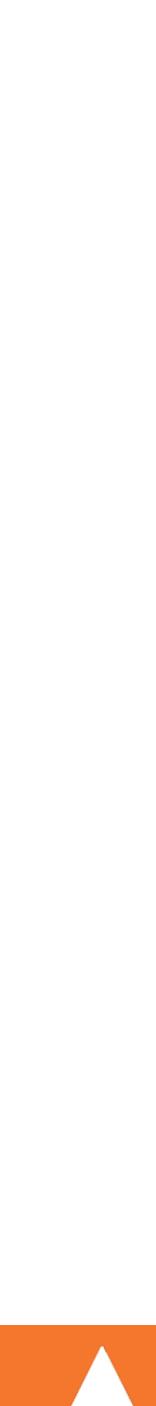

## Cache Invalidation Strategy update invalidation

- Proactive approach.
- Any time that you know you have updated the underlying data, expire any cache that included it.
- Alternatively, don't just expire but update the cache.

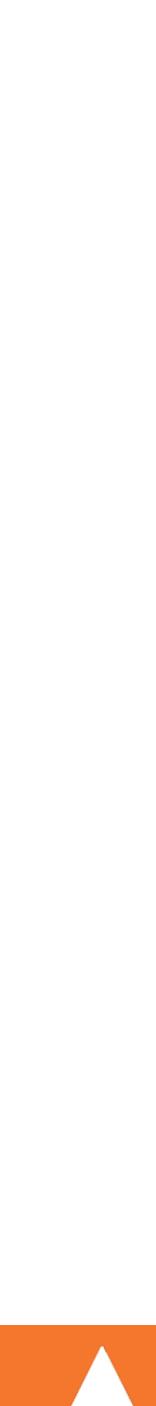

## Cache Invalidation Strategy pre-generation

- Used by some of the heaviest traffic companies.
- Usually used in along one of the other strategies.
- Have scripts that pre-generate your cache objects before they are even requested.
- Can happen upon code push, on a set schedule, or based upon site actions (such as a user logging in).

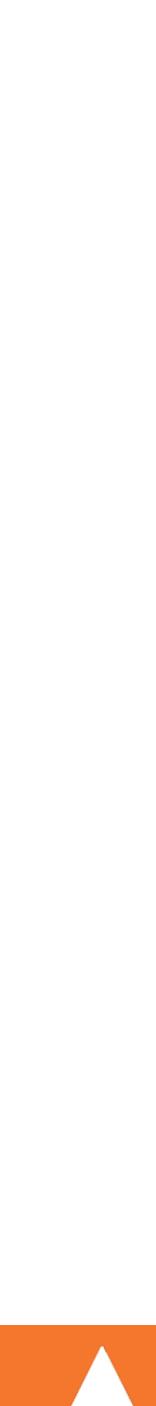

# Caching Code Solutions

#### ...what are our options?

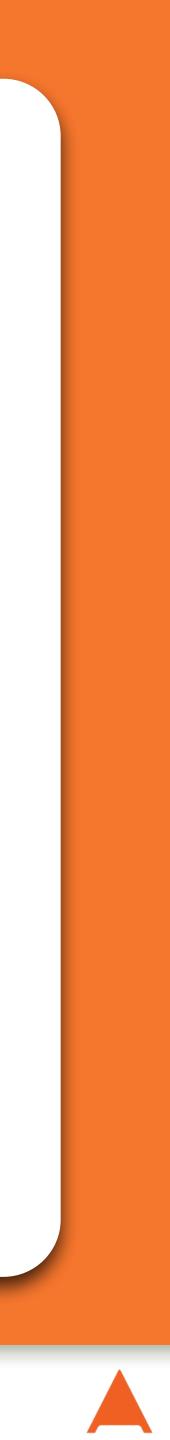

# **Common Cache Solutions**

## APC (or APCu)

- APC provides an in-memory user variable cache • APCu provides just that feature, if running OPcache • Stores data local to that webserver only, not shared

## Memcached

- A service that handles in-memory cache storage & retrieval • Is designed to run as a cluster to distribute load & failures

## Filesystem

- Store output as text files onto your local filesystem
- Please Please NO

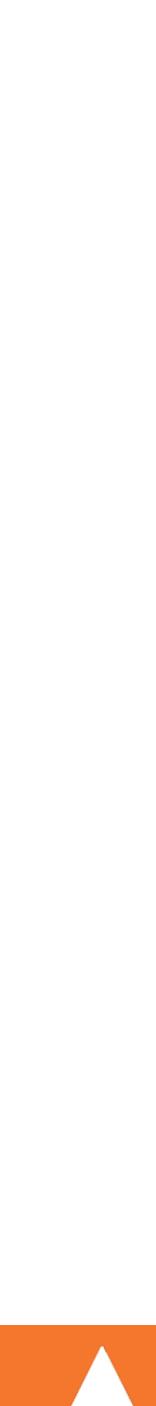

# APC

#### ...understand some code samples

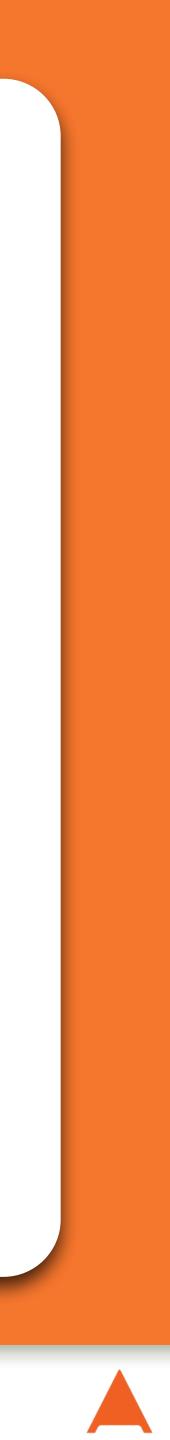

# **APC** Common Functions

## Full Documentation: http://php.net/apc

- Store data in APC under a key: bool apc store(string \$key, mixed \$var [, int \$ttl = 0])
- Similar, but fail if key already existed: bool apc add(string \$key, mixed \$var [, int \$ttl = 0])
- Fetch a value from the cache: mixed apc fetch(mixed \$key [, bool &\$success])
- Delete an existing key (invalidate the cache): mixed apc delete(string \$key)

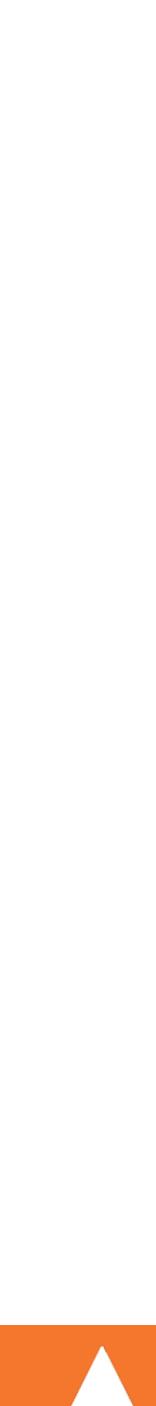

## A common use of APC is to store parsed configuration files from your codebase that change rarely.

```
class Config
    private $ config;
    public function construct() {
        if (!($this->_config = apc_fetch('config.parsed'))) {
            $parsed = simplexml_load_file('/path/to/config.xml');
            $this-> config = $parsed;
            apc_store('config.parsed', $parsed);
```

# APC Example

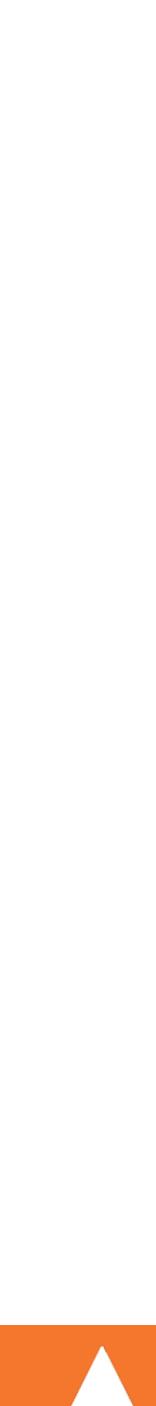

# Memcached

#### ...understand some code samples

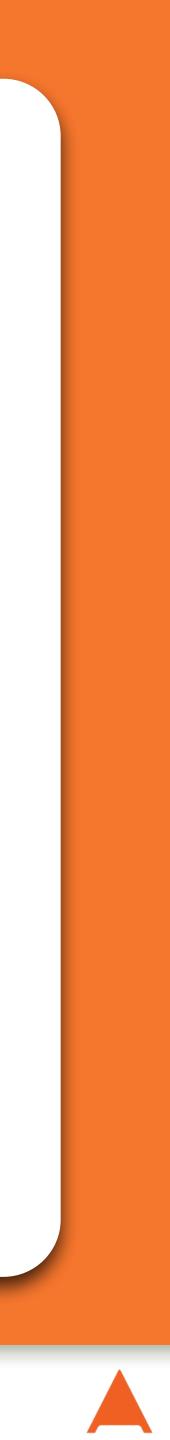

# Memcached Libraries

- There are two libraries in PHP to access Memcached.
- memcache http://php.net/memcache
  - The original library, commonly available
  - Limited in its functionality, especially in cluster work
- memcached http://php.net/memcached
  - Updated library written to overcome some needs
  - Much more complete feature set
  - Highly recommended at this point over the original

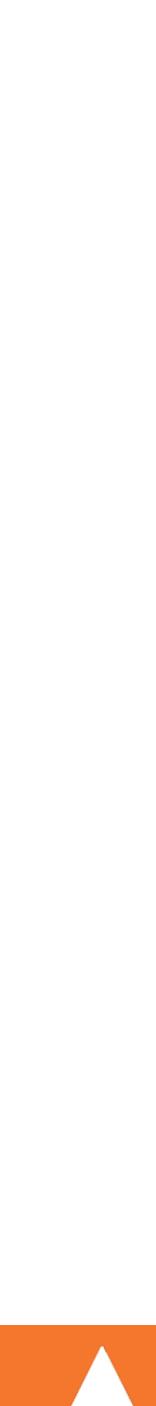

# Configuring Memcached

## To start using it, you need to add your server configuration (one at a time, or in bulk) via:

public bool Memcached::addServer(string \$host, int \$port [, int \$weight=0]) public bool Memcached::addServers(array \$servers)

## The \$weight parameter can be used to unevenly distribute the keys across your server pool:

```
$cache = new Memcached();
$cache->addServers([
    ['cachel.example.com', 11211, 50],
    ['192.168.3.1', 11212, 100]
]);
```

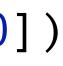

- Store data under a key: public bool set(string \$key, mixed \$value [, int \$expiration])
- Similar, but fail if key already existed: public bool add(string \$key, mixed \$value [, int \$expiration])
- Similar, but fail if key doesn't already exist: public bool replace(string \$key, mixed \$value [, int \$expiration])
- Delete an existing key (invalidate the cache): public bool delete(string \$key)
- Fetch a value from the cache: public mixed get(string \$key)

# Managing Memcached

Expirations can be seconds into the future or a unix timestamp

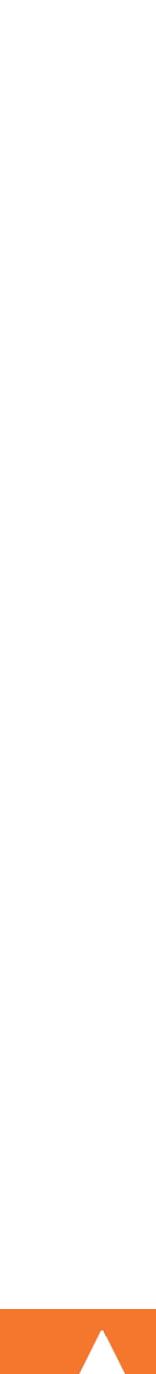

\$value = "I am caching this\n"; \$result = \$cache->get('my.key');

sleep(60\*5 + 1); // Past the expiration if (\$result = \$cache->get('my.key')) { } else { echo "Failed, no cached data\n"; }

# Simple Example

```
$cache->set('my.key', $value, 60*5); // Save this for 5 minutes
echo $result; // Works, as long as Memcached was configured
    // This won't happen, result will be FALSE as it fails
```

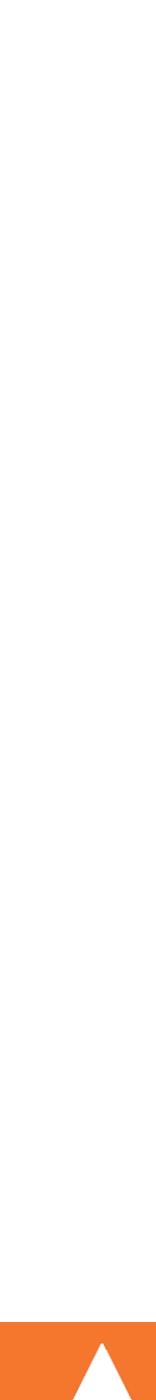

# Manipulating Key Values

### If your value is a string, you can prepend/append to it:

public bool append ( string \$key , string \$value )
public bool prepend ( string \$key , string \$value )

# If an integer, you can increment or decrement it: (\$initial\_value will be set if the key doesn't exist yet)

public int increment ( string \$key [, int \$offset = 1
 [, int \$initial\_value = 0 [, int \$expiry = 0 ]]] )

public int decrement ( string \$key [, int \$offset = 1
 [, int \$initial\_value = 0 [, int \$expiry = 0 ]]] )

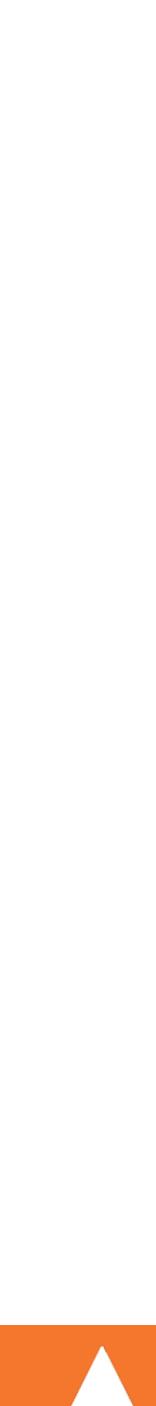

# Read Through Cache Callback

will be used if the key cannot be found and will be used to generate/store/return the value atomically.

\$userid = substr(\$key, 5); return true; });

If you return true, the \$value is set() for you with unlimited expiration. If you don't want this, you need to manually make the set() call yourself, and return false.

- A 2nd parameter to get() can be passed in: a callback that
  - \$user = \$cache->get('user.1234', function (\$memcache, \$key, &\$value) { \$value = new User(\$userid); // Assuming a User class

# Check and Set Operations

#### It's possible to only set a key's value, if it hasn't changed since reading it, allowing cache protection. public mixed get(string \$key [, callable \$cache cb [, float &\$cas token]]) public bool cas(float \$cas\_token , string \$key , mixed \$value [, int \$expiration])

## Provide a variable to be filled with an access token, then pass the token into cas() when ready to update:

\$token = null; \$user = \$cache->get('user.1234', null, \$token); /\* Perform a bunch of tasks, decide to resave the user cache \*/ \$cache->cas(\$token, 'user.1234', \$user, 60\*5); /\* 'user.1234' will only be updated if no other process changed it \*/

# Asynchronous Fetching

via getDelayed(), then read the values, one at a time with fetch(), or all at once with fetchAll(), when ready. public array fetch ( void ) public array fetchAll ( void )

```
$cache->getDelayed(['user.1234', 'user.42', 'user.314']);
/* Do a bunch of other tasks while this runs */
while ($cache->getResultCode() != Memcached::RES END) {
    if ($user = $cache->fetch()) {
        /* We got the result, process as desired */
    } else {
       usleep(10); // Don't tight loop
```

- For extra performance, you can issue a request for multiple keys
- public bool getDelayed (array \$keys [, bool \$with cas [, callable \$value cb ] ])

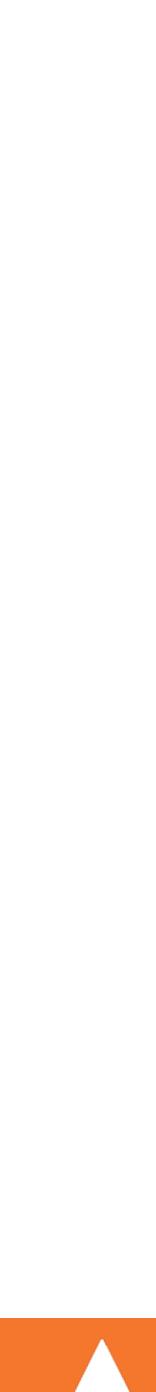

# Other Useful Features

## Ability to set/get/delete multiple keys at once:

public bool setMulti(array \$items [, int \$expiration]) public bool deleteMulti( array \$keys [, int \$time = 0])

#### Reset a cache expiry without changing the data: public bool touch(string \$key, int \$expiration)

#### Invalidate the entire cache at once: public bool flush([int delay = 0])

## Still not everything: http://php.net/memcached

- public mixed getMulti(array \$keys [, array &\$cas\_tokens [, int \$flags]])

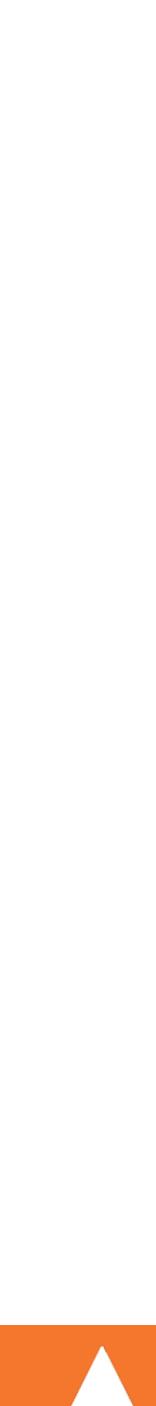

# **Combination Techniques**

#### ...getting more advanced now

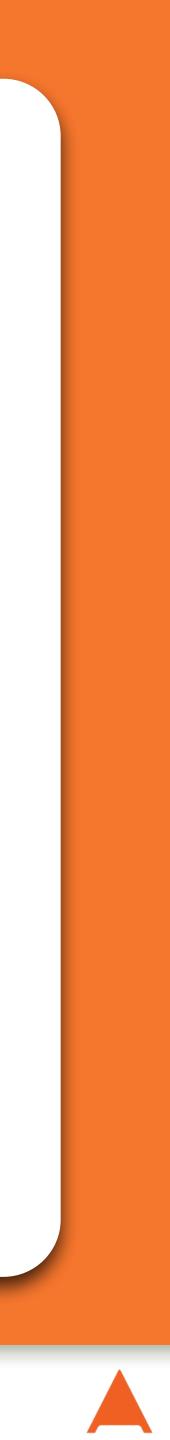

# Database Caching Example

```
function getUser($userid, PDO $db, Memcached $cache) {
    $key = "user.{$userid}";
    if (!($user = $cache->get($key))) {
        $user = $result->fetchObject();
        $cache->set($key, $user, 60*5);
    return $user;
```

As mentioned, an easy strategy is to just cache the output directly of a database query. For example:

\$result = \$db->prepare('SELECT \* FROM users WHERE id = ?') ->execute([\$userid]);

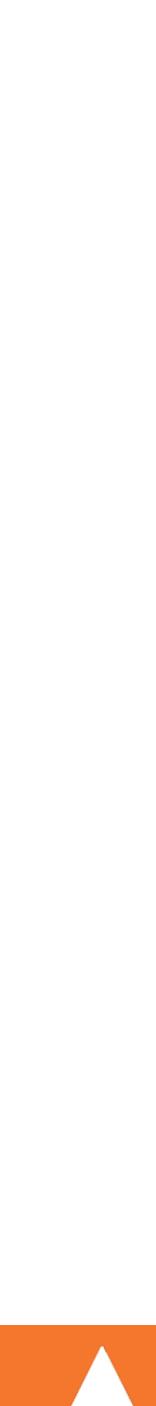

# More Generic Example

# A function to automatically cache any database result:

```
function cachedSingleRowQuery($query, Array $bind, $expiry,
                              PDO $db, Memcached $cache) {
    $key = 'SingleQuery' . md5($query) . md5(implode(',', $bind);
    if (!($obj = $cache->get($key))) {
        $result = $db->prepare($query)->execute($bind);
        $obj = $result->fetchObject();
        $cache->set($key, $obj, $expiry);
    return $obj;
```

(as long as the query given to it only returned 1 row)

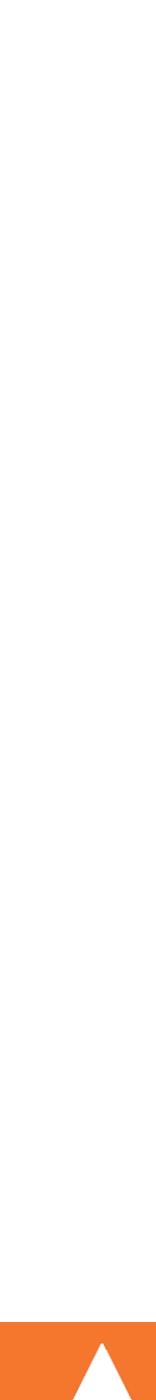

# Concept: Multi-Layer Cache

Some large sites rely heavily on the idea of a multiple layer cache, where items are cached in multiple spots, each successively faster, but more restricted in use.

A common 3 layer cache technique:

- Store a copy in PHP instance
- Store a copy in APC (quick expiration)
- Store a copy in Memcached (longer expiration)
- Worst case default back to database.

xpiration) longer expiration) atabase.

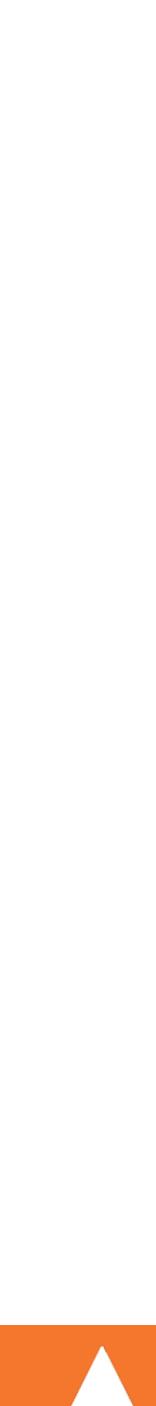

# 

```
class MultiCache
    private $this->_store = [];
    private $this-> db;
    private $this->_memcache;
        this -> db = db;
        $this-> memcache = $memcache;
    public function query($query, Array $bind) {
        $key = 'MultiCache' . md5($query);
        if (empty($this-> store[$key])) {
        return $this->_store[$key];
```

```
public function construct(PDO $db, Memcached $memcache) {
        if (!($this->_store[$key] = apc_fetch($key))) {
            if (!($this-> store[$key] = $this-> memcache->get($key))) {
                $result = $this-> db->prepare($query)->execute($bind);
                $this-> store[$key] = $result->fetchObject();
                apc_store($key, $this->_store[$key], 60*5); // 5 minutes
                $this-> memcache->set($key, $obj, 60*60); // 1 hour
```

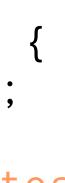

# Parting Thoughts

#### ...some things to keep you thinking

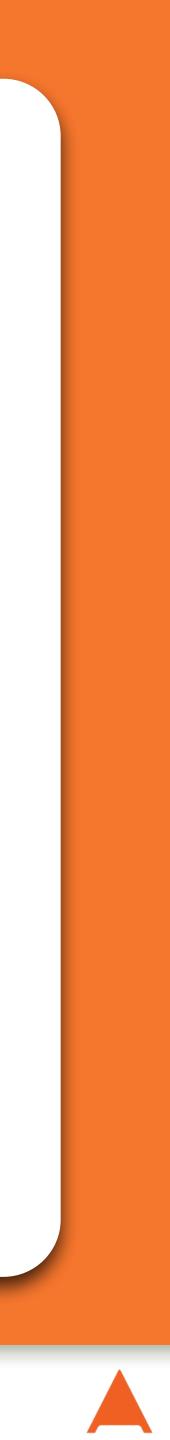

## Do not store something in cache that you cannot recreate from another source.

Caching Best Practices - Eli White - Midwest PHP - March 5th, 2016 37

# Caching Discussions

Cache is transient.

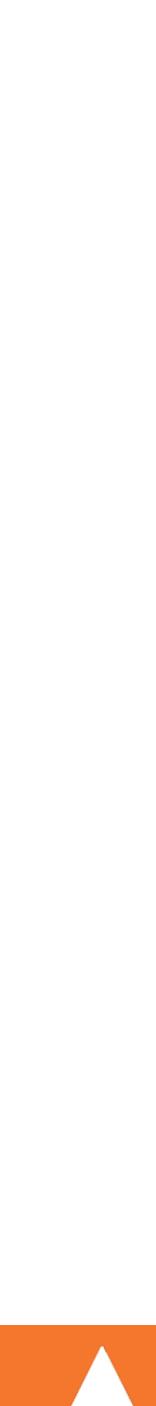

Caching Best Practices - Eli White - Midwest PHP - March 5th, 2016 38

# Caching Discussions

Beware FALSE.

You cannot check for a false value in memcached because it returns false when it can't find the key. If you need to store NULL instead.

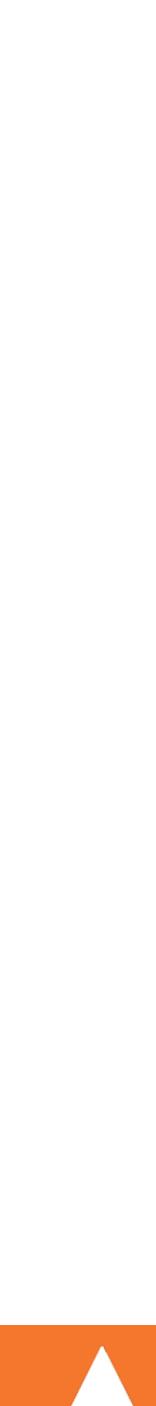

## Consider caching more aggressively for anonymous users, than when a user in logged in.

# Caching Discussions

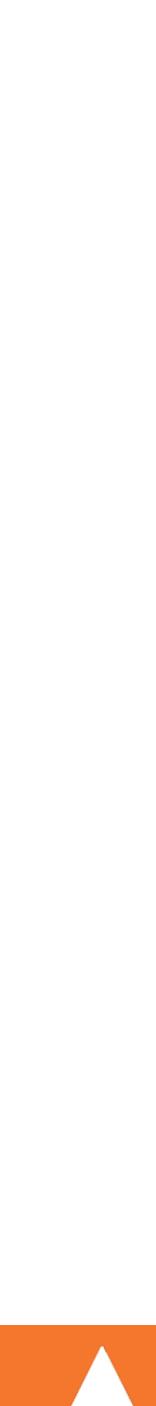

40 Caching Best Practices - Eli White - Midwest PHP - March 5th, 2016

# Caching Discussions

- Consider having cache expirations be configurable.
  - Allowing you in times of higher load, to simply serve more stale data, versus going down.
    - This is a strategy that Twitter uses.

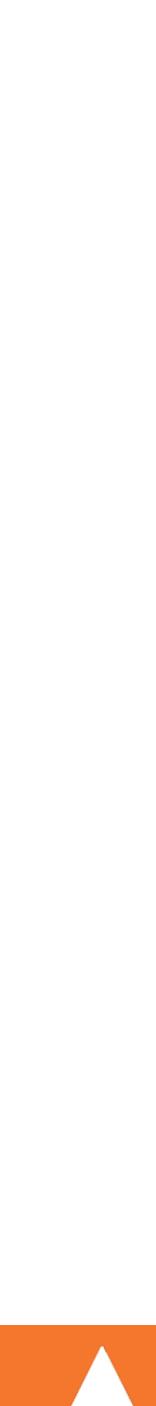

## Consider adding a configurable prefix to all your keys, so that you can easily invalidate data without a flush.

# Caching Discussions

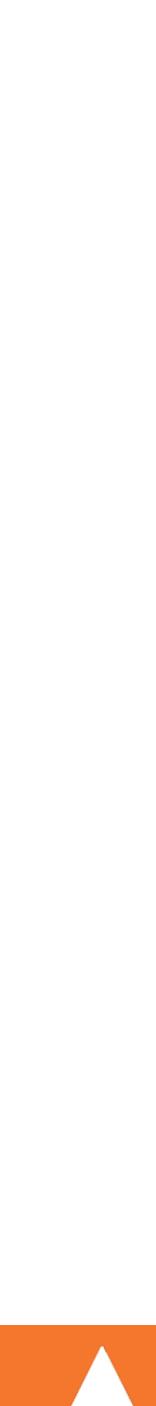

# Biggest-Smallest Reusable

but data is discrete enough that they can be reused.

data, is more efficient due to constant re-use.

Ensure you cache large chunks of data, so you make fewer lookups,

- On a blog, you might cache an array of all comments to a single post, since you will always be displaying them all.
- But there are cases (social media) where more queries, for smaller

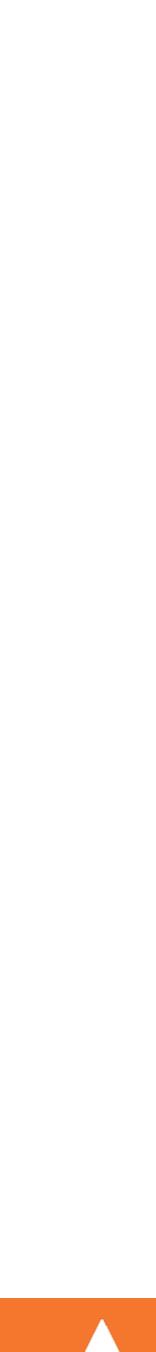

# Questions?

For this presentation & more: http://eliw.com/

Twitter: **@EliW** 

php[architect]: www.phparch.com
 musketeers: musketeers.me

Rate this talk! https://joind.in/16685

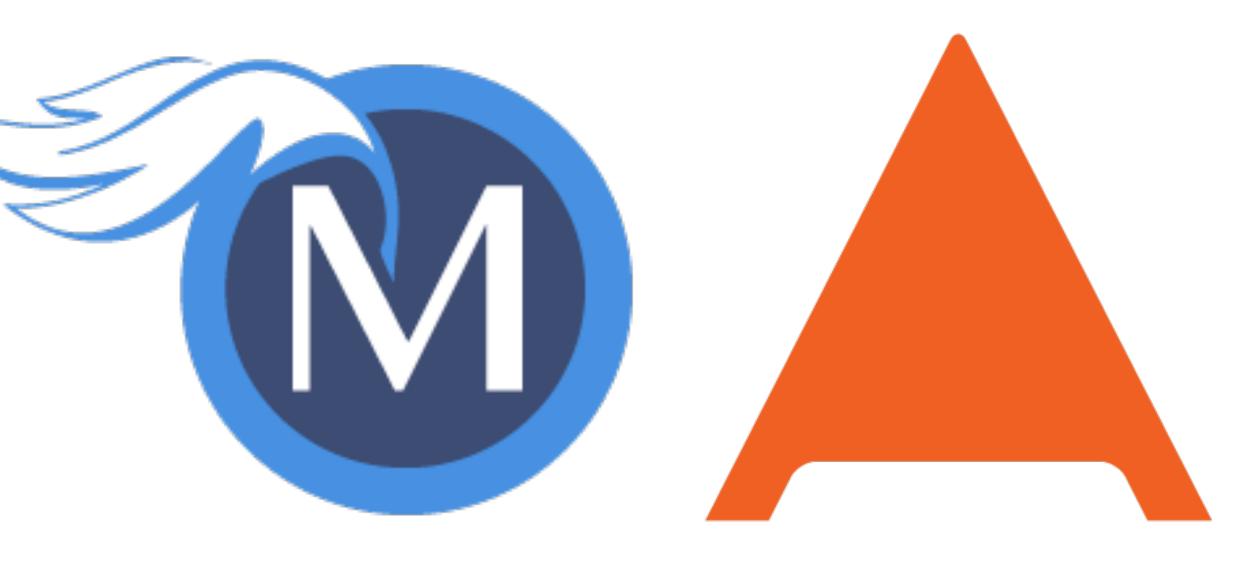

## php[architect]

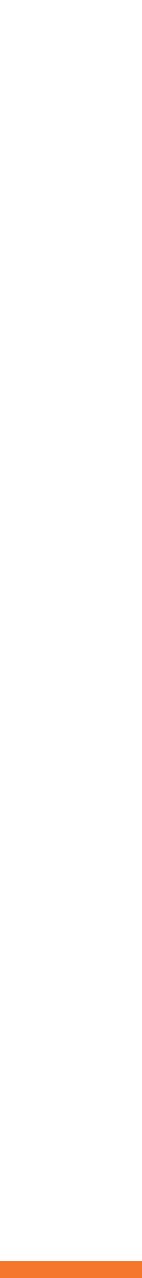